# 사고 지역의 방사능 오염지도 작성 프로그램 개발

정효준\* ․ 황원태 ․ 김은한 ․ 한문희 한국원자력연구원 환경안전연구부 E-mail: jeong1208@kaeri.re.kr

중심어 (keyword) : 도시테러, 공간통계학, 방사능오염지도

### 서 론 (Introduction)

도심에서 테러와 같이 방사성 물질로 인한 오염 사고 시, 대피 및 소개와 같은 초기대응 행위와 더불 어 오염예상 지역의 대기 및 지표에서 방사능 농도의 측정이 이루어진다. 측정된 방사성 물질의 농도는 초 기 대응시 이루어진 대피 및 소개지역의 세부적 조정 과 제염우선 지역의 설정 등에 사용되어, 비상대응 위 원회와 같은 의사결정 기구의 의사결정을 지원하게 된다. 따라서 방사성 물질의 도시 확산으로 인한 대책 수립 및 환경영향평가에 있어서 방사성 물질의 측정 자료는 중요한 역할을 하게 된다. 그러나 인력, 장비 및 비용의 제약으로 모든 지점의 농도를 측정하는 것 은 불가능하며 적절하지도 않다. 이러한 점을 극복하 기 위해서는 한정된 측정값을 이용하여 관심 지역 전 체의 방사성 물질 농도 지도를 만드는 과정이 요구된 다. 본 연구에서는 도심에서 측정된 방사능 오염자료 를 공간통계학의 크리깅 기법을 이용하여 방사능오염 지도를 만드는 프로그램을 소개하고자 한다.

#### 재료 및 방법 (Materials and Methods)

 $x_1, x_2, x_3, \cdots, x_n$  이라는  $n$ 개의 관측지점 자료  $\quad$  는 가중평균이 로부터 미관측 지점  $x_{0}$ 의 추정값  $z^{*}(x_{0})$ 는 다음 식  $\qquad \qquad$  그램이 결성노 과 같이 관측지점 자료들의 선형결합으로 나타낼 수 있다.

$$
z^*(x_0) = \sum_{i=1}^n \lambda_i z(x_i)
$$

여기서  $\lambda_i$ 는  $x_0$ 에서의 추정값  $z^*(x_0)$ 를 구하기 위 해 사용된 관측지점 자료들에 대한 가중치 행렬을 나 타낸다. 이러한 측정 자료들 간의 공간적 상관관계를 일반화하는 데는 베리오그램 모델(Variogram model) 이 사용된다. 베리오그램 모델은 측정된 자료의 공간 적 변동 규칙을 수학적으로 평가하는 방법의 일종으 로 측정된 자료간의 공간적 유사성을 나타내는 척도 로 다음과 같다.

$$
2\gamma(h) = E\sum_{i=1}^{n} [z(x) - z(x+h)]^2
$$
  
= 
$$
\frac{1}{N(h)} \sum_{i=1}^{N(h)} [z(x_i) - z(x_i+h)]^2
$$

여기서  $2\gamma(h)$ 를 베리오그램,  $\gamma(h)$ 를 반베리오그램 (Semivariogram)하며  $N(h)$ 는  $h$  만큼 떨어진 측정 자료의 쌍을 나타낸다.

크리깅(Kriging)은 공간통계학적 기법 대표적인 방법의 하나로 미관측 지점의 값을 구하기 위한  $\lambda_i$ 에 대한 최적선형불편추정자(Best linear unbiased estimator, BLUE)를 구하는 과정이다. 크리깅 기법에 서 측정값의 공간적 상관관계를 파악하기 위해서 앞 서 설명한 베리오그램이 사용된다. 특정한 지점  $x_0$ 에 서의 크리깅 예측값은 예측오차의 분산을 최소로 하 는 가중평균이다. 측정된 자료들로부터 적절한 베리오 그램이 결정되면 예측오차의 분산을 최소로 하는 가 중치 행렬  $\lambda_i$ 는 라그랑제 승수(Lagrange multipliers)  $\mu$ 를 도입하여 아래의 식과 같이 구속조건이 주어진 목적함수의 해를 구하는 과정으로 나타낼 수 있으며

그 해는 선형계획법(Linear programming)으로 구할 수 있다.

$$
\sum_{i=1}^{n} \lambda_i \gamma_{i,j} - \mu = \gamma_{j, x_0}; j = 1, \cdots, n
$$
  
subject to 
$$
\sum_{i=1}^{n} \lambda_i = 1
$$

결과 및 고찰 (Results and Discussion)

방사능 오염지도 작성을 위해서는 관심지역 내의 측정 지점들을 조망하는 것이 필요하다. 본 프로그램 에서는 측정지점을 조망하기 위해 plot data 라는 버 튼을 설계하여 C:\temp 폴더에 있는 측정 데이터로 부터, 측정지점의 배치 및 조밀도를 확인 가능하도록 하였다. 베리오그램 버튼은 측정자료들 간의 분산변동 에 대한 공간적 관계를 규명하여 이론적인 모델곡선 추정하는 과정을 지원한다 (그림 1). 베리오그램 모델 형태는 지수함수(Exponential function)가 내장되어 있다. 베리오그램 모델식이 결정되면 미관측 지점의 농도를 추정하기 위해 크리깅과정을 거쳐야 한다. 미 관측 지점은 격자를 이용해 배열의 형태로 지정할 수 있도록 설계되어 있으며 가로, 세로의 격자크기가 동 일한 정사각형 격자로 구성되어 있다.크리깅 버튼을 실행하면 미관측지점 농도 계산에 필요한 가중치 행 렬이 선형계획법으로 구해져, 격자내의 농도가 채워지 게 된다 (그림 2).사용자가 원하는 정밀도를 가지는 크리깅이 진행되고 나면,계산된 결과를 실제 공간에 투영하는 과정이 필요하다. UTM 좌표로 입력된 원 점을 이용해 다른 격자의 좌표를 경위도 좌표로 변환 하고 계산된 농도의 등치선을 나타내었다 (그림 2). To google earth버튼이 실행되고 나면 C:\temp폴더 에 jeonghyojoon.kml이라는 구글어스 파일이 생성되 어, 방사능 오염지도가 구글어스 상에 투영되도록 하 였다 (그림 3).

## 결 론 (Conclusion)

도심 테러로 인한 방사능 사고 대응시, 대기 중 혹

은 지표의 방사능 측정값을 이용한 방사능 오염지도 는 제염우선지역의 선정, 대피, 소개 등과 같은 의사 결정을 지원할 수 있다. 본 프로그램은 불규칙적인 공 간분포를 가지는 측정자료를 이용한 방사능 오염지도 의 작성에 도움을 줄 것으로 판단된다.

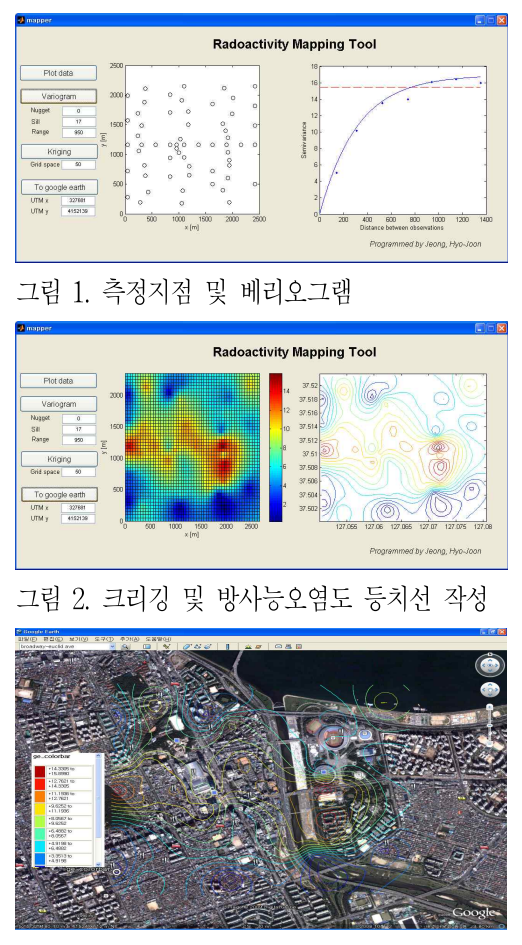

그림 3. 구글어스에 표현된 방사능 오염지도

#### 참 고 문 헌 (REFERENCES)

- 1. 정효준,황원태,김은한,한문희,공간통계학을 이용한 사고 지역의 방사능 오염지도 작성, 한국방사성폐 기물학회 추계학술대회 논문집(2009)
- 2. M.H. Trauth, MATLAB Recipies for Earth Sciences, Springer(2006)
- 3. 최종근, 공간정보 모델링, 구미서관(2004)